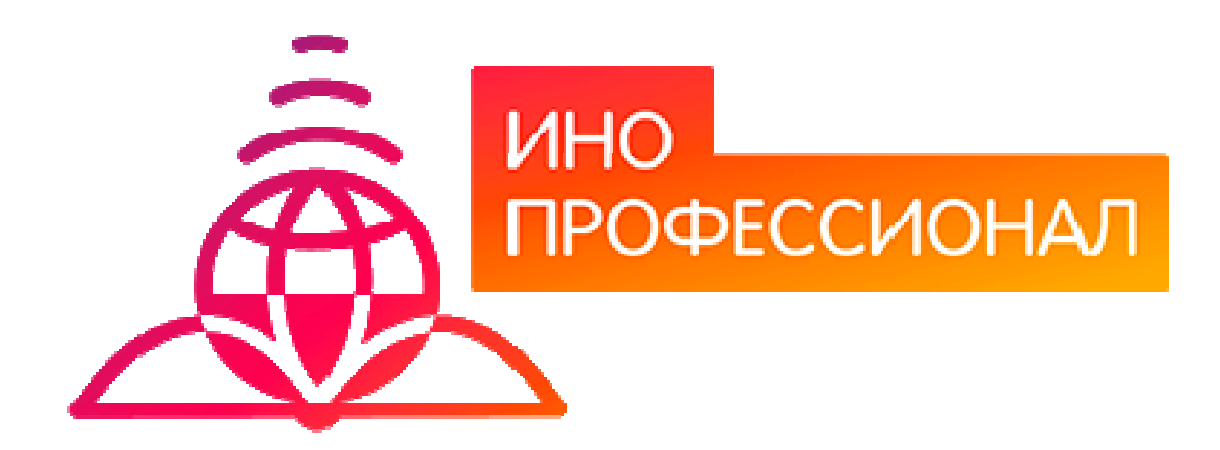

# **МЕТОДИЧЕСКИЕ УКАЗАНИЯ**

**ПО ПРОВЕДЕНИЮ ПРАКТИЧЕСКОГО УЧЕБНОГО**  ЗАНЯТИЯ С ИСПОЛЬЗОВАНИЕМ **КОМПЬЮТЕРНОГО СРЕДСТВА ОБУЧЕНИЯ «ЛОГИЧЕСКАЯ СХЕМА»** 

2019

# **МЕТОДИЧЕСКИЕ УКАЗАНИЯ**

# **ПО ПРОВЕДЕНИЮ ПРАКТИЧЕСКОГО УЧЕБНОГО ЗАНЯТИЯ С ИСПОЛЬЗОВАНИЕМ КОМПЬЮТЕРНОГО СРЕДСТВА ОБУЧЕНИЯ «ЛОГИЧЕСКАЯ СХЕМА»**

Методические указания определяют порядок проведения практического учебного занятия с использованием компьютерного средства обучения «Логическая схема», включая подготовку обучающихся (в том числе, и лиц с ОВЗ) к началу занятия, описание процесса проведения занятия, а также порядок аттестации занятия.

> Для обучающихся и научно-педагогических работников образовательных организаций

## $O<sub>l</sub> J A B J E H H E$

Стр.

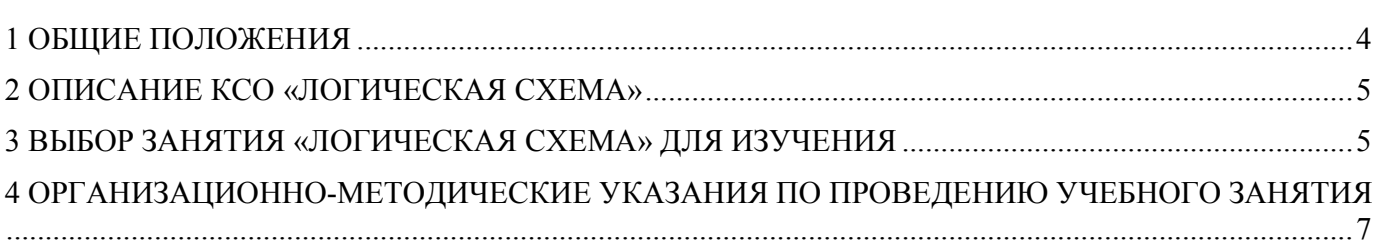

#### **1 ОБЩИЕ ПОЛОЖЕНИЯ**

1.1. Логическая схема – это интерактивное практическое занятие семинарского типа, цель которого контроль способностей и умений обучающегося к структурированию, обобщению и систематизации материалов по теме (разделу) посредством разработки логической схемы базы знаний на основании анализа содержания рабочего учебника. Данное занятие реализуется с помощью компьютерного средства обучения (КСО) «Логическая схема».

1.2. Учебное занятие «Логическая схема» является одним из видов электронных учебных занятий, проводимых образовательной организацией в электронной информационно-образовательной среде, в соответствии с учебным планом.

1.3. Образовательный электронный ресурс для КСО «Логическая схема» разрабатывается по сценарию, подготовленному профессорско-преподавательским составом, в соответствии с техническим заданием.

1.4. Продолжительность работы с КСО «Логическая схема» – 2 академ. ч, форма аттестации – зачет.

1.5. Допуск обучающегося к занятию реализуется через сайт «Личная студия» под его логином и паролем. При входе в Личную студию интеллектуальный робот академического администрирования «Каскад» допускает обучающегося к занятию.

#### **1.6 Обеспечение обучения лиц с ограниченными возможностями здоровья**

Условия, обеспечивающие освоение ОП при применении ЭО, ДОТ, включая средства обеспечения образовательного процесса (в том числе учебно-методическая документация, учебная, учебно-методическая литература и иные библиотечно-информационные ресурсы), предусматривают возможности инклюзивного образования и специальные условия для получения среднего профессионального образования лицами с ограниченными возможностями здоровья.

Инклюзивное образование при применении ЭО, ДОТ обеспечивает равный доступ к образованию для всех обучающихся с учетом разнообразия особых образовательных потребностей и индивидуальных возможностей.

Специальные условия для получения профессионального образования при применении ЭО, ДОТ предусматривают условия обучения, воспитания и развития обучающихся с ограниченными возможностями здоровья, включающие в себя использование специальных (адаптированных) ОП и методов обучения и воспитания, учебников, учебных пособий и дидактических материалов, специальных (адаптированных) технических средств обучения (электронные рабочие учебники, слайд-лекции, глоссарные тренинги, логические схемы, тест-тренинги и др.), предоставление услуг ассистента (помощника), оказывающего обучающимся необходимую техническую помощь, обеспечение доступа в здания образовательной организации, и другие условия, без которых невозможно или затруднено освоение ОП обучающимися с ограниченными возможностями здоровья.

В целях обеспечения инклюзивного образования и специальных условий для получения среднего профессионального образования при применении ЭО, ДОТ в образовательной организации:

разрабатываются электронные рабочие учебники, слайд-лекции, в которых учебный материал представлен в виде слайдов с речевым сопровождением, информационные системы и обучающие компьютерные программы, позволяющие индивидуализировать учебных процесс;

реализуется самозапись на учебные занятия по индивидуальному графику;

− оказывается онлайн-поддержка обучающегося – сервис, в котором осуществляется оперативная консультация по всем вопросам содержательного, организационного, технического и методического характера;

− при необходимости предоставляются услуги ассистента (помощника);

− обеспечивается доступ в здания организаций;

− при необходимости привлекаются тьюторы, психологи (педагоги-психологи, специальные психологи), социальные педагоги (социальные работники), специалисты по специальным техническим и программным средствам обучения, а также сурдопедагоги, сурдопереводчики, тифлопедаги, тифлосурдопереводчики к реализации адаптированной образовательной программы;

− создаются другие условия, без которых невозможно или затруднено освоение образовательных программ обучающимися с ограниченными возможностями здоровья.

При применении ЭО, ДОТ образовательной организацией обеспечиваются специальные условия освоения ОП для обучающихся с ограниченными возможностями здоровья по зрению, по слуху, для обучающихся, имеющих нарушения опорно-двигательного аппарата.

#### **2 ОПИСАНИЕ КСО «ЛОГИЧЕСКАЯ СХЕМА»**

2.1. КСО «Логическая схема» предназначено для проведения занятий с использованием образовательного ресурса – логическая схема.

2.2. КСО «Логическая схема» является одним из способов организации деятельности обучающегося по овладению материалом темы (раздела), структурированию учебной информации и предназначена для обеспечения возможности проверки качества усвоения учебного материала.

#### **3 ВЫБОР ЗАНЯТИЯ «ЛОГИЧЕСКАЯ СХЕМА» ДЛЯ ИЗУЧЕНИЯ**

Выбрать занятие для изучения можно следующим способом: Войдите в раздел «Обучение» → «Занятия» (рисунок 1).

5

| Планирование | Обучение                                | Оплата     | Электронное портфолио                | Заявки |  |  |  |  |  |  |
|--------------|-----------------------------------------|------------|--------------------------------------|--------|--|--|--|--|--|--|
|              | Занятия                                 |            |                                      |        |  |  |  |  |  |  |
|              | Каталог образовательных ресурсов        |            |                                      |        |  |  |  |  |  |  |
| Данные г     | Сессия                                  |            |                                      |        |  |  |  |  |  |  |
|              |                                         |            | Мониторинг проверки творческих работ |        |  |  |  |  |  |  |
|              | Консультации с преподавателями          |            |                                      |        |  |  |  |  |  |  |
| Образовате.  | Мониторинг академических задолженностей | я академия |                                      |        |  |  |  |  |  |  |
|              | Направление                             |            | Экономика                            |        |  |  |  |  |  |  |
|              |                                         | Уровень    | Бакалавриат                          |        |  |  |  |  |  |  |

Рисунок 1. Выбор пункта меню «Обучение» - «Занятия»

При этом станет доступен Ваш учебный план, в котором обозначены все дисциплины и ЗЕТ, которые Вы должны изучить (рисунок 2). Щелкните левой кнопкой мыши по ЗЕТ нужной дисциплины, и вы увидите список занятий. Выберите нужное занятие и нажмите кнопку «Начать».

| 2015<br>2016            |                                          |                                               |                     |                                        |                                          | 2017                                                   |                      |                                   |                                     |                              |                   | 2018                        |                                         |                                          |                                               |                          |                                                  |                                                               |
|-------------------------|------------------------------------------|-----------------------------------------------|---------------------|----------------------------------------|------------------------------------------|--------------------------------------------------------|----------------------|-----------------------------------|-------------------------------------|------------------------------|-------------------|-----------------------------|-----------------------------------------|------------------------------------------|-----------------------------------------------|--------------------------|--------------------------------------------------|---------------------------------------------------------------|
| 11<br>10                | 12                                       | $\mathbf{2}$<br>4                             | a<br>ă.             | 5<br>6                                 | $\overline{7}$                           | $\overline{8}$<br>$^{9}$                               | 10<br>11             | 12                                | $\mathbf{2}$<br>1                   | я<br>A                       | $\mathbf{g}$<br>5 | $\overline{7}$<br>8         | 10<br>9                                 | 11<br>12                                 |                                               | Δ                        | 5                                                | $\overline{\phantom{a}}$<br>$8^{\circ}$<br>$\hat{\mathbf{s}}$ |
| 1 уч. год               |                                          |                                               |                     |                                        | 2 уч. год                                |                                                        |                      |                                   |                                     |                              |                   | 3 уч. год                   |                                         |                                          |                                               |                          |                                                  |                                                               |
|                         | Социология (крс 5)                       |                                               |                     |                                        |                                          | Англ.яз. (профессиональный дая направления "Экономика" |                      |                                   |                                     |                              |                   | Ма кроз кономика [ кро      |                                         | <b>Еесопасность</b><br>жинндиять льности | Cmmcsig<br>$(\text{type } 4)$                 |                          |                                                  | Налоги и налогообло                                           |
| $\overline{1}$          | 2324                                     |                                               | $\overline{2}$      | 3                                      |                                          |                                                        | $\overline{5}$       | в                                 |                                     | <b>83m3</b>                  |                   | $\overline{2}$              |                                         | $(\frac{p+1}{23a}$                       | $\overline{2}$                                | $\mathbf{1}$             | $\mathbf{2}$                                     | $\overline{3}$                                                |
| История<br>(r, pc, 2)   | <b>ISTHMETIS-</b><br>пивлие:<br>(xpc8)   |                                               |                     |                                        |                                          | диглийский чемк. Евеовый крс для недингвиетов (крс 1)  |                      |                                   |                                     |                              |                   |                             |                                         |                                          |                                               |                          |                                                  |                                                               |
| л                       |                                          |                                               | $\overline{2}$      | 3                                      | $\mathbf{L}$                             |                                                        | $\sim$               | 6                                 | $\overline{r}$<br>Физическая        | $\overline{a}$<br>Теория игр | $\mathbf{S}$      | $\overline{\mathbf{J}}$     | $\overline{5}$                          | $\mathbf{A}$                             | $\mathbf{a}$                                  | Теория отраслевых рын юв | $\sim$                                           | 6316<br>МНСТАТА. 400                                          |
|                         |                                          |                                               |                     |                                        |                                          |                                                        |                      |                                   | кльтра                              |                              |                   |                             |                                         |                                          |                                               |                          |                                                  | <b>BENDHOMES</b>                                              |
| $\overline{2}$          | 2                                        | э                                             | x                   | $\overline{6}$                         | 6                                        |                                                        | $\overline{z}$       | <b>S312</b>                       | $\frac{\text{(type 1)}}{\text{23}}$ | 1                            | 1日3kg             | ¥.                          | 6                                       | $\overline{a}$                           | 1                                             | а                        | 438                                              | (xpe2)                                                        |
|                         |                                          | Правоведение                                  | Философи<br>(r,p:2) |                                        |                                          | Никроакономика (крс 2)                                 |                      |                                   |                                     |                              |                   |                             |                                         |                                          |                                               |                          | Изтовально скры-<br>модели финансовых<br>prickog |                                                               |
| $\overline{3}$          |                                          | <b>33kg</b><br><b>Restroations</b><br>$(pc5)$ | я                   |                                        | $\overline{z}$<br>информатна (кро<br>131 |                                                        | 习<br>Экономика фирмы | $\mathbf{A}$                      | $\overline{5}$                      | $\tilde{z}$                  | $\mathfrak{F}$    | 1312<br>стратовно<br>[kpc1] |                                         | 9 Крс.Экз<br>Финансы (кре2)              | $\overline{2}$<br>2321<br>Экономитрика (крс 1 |                          |                                                  | $\overline{2}$                                                |
| 4.3 k <sub>3</sub>      | 9                                        |                                               | $\mathbf{2}$        |                                        | $\overline{2}$                           |                                                        |                      | 2331                              | g                                   | $\mathbf{r}$                 | 8                 |                             | $\overline{A}$                          | $\mathbf{2}$                             | 43k                                           | $\overline{\mathbf{3}}$  | 53 <sub>13</sub>                                 | E.                                                            |
|                         | История<br>Ананет типоновая<br>(ictio 1) |                                               |                     | Методы<br><b>OFFICATION</b><br>решений |                                          |                                                        |                      | <b>Кльтрология</b> (крс 1)        |                                     | Теория<br>вероятност<br>и    |                   |                             | <b>Матемаль</b><br>модилир<br>4 KOHOMAT |                                          |                                               |                          | Менедален                                        |                                                               |
| $\mathbf{A}$            | 4.3 <sub>80</sub><br>Ланейная            | 2321                                          | 33m                 | $\sigma$                               | 33m                                      |                                                        |                      | $\overline{2}$                    | <b>J3K</b>                          |                              | 9310<br>Концепц   | $\mathbf{z}$                |                                         | $\overline{3}$<br>Буггал нрс             | ٠                                             |                          | $\overline{\mathbf{3}}$                          | 4310<br>Люпия                                                 |
|                         | злюбра                                   |                                               |                     |                                        |                                          |                                                        |                      |                                   |                                     |                              | современ          |                             |                                         | учети.                                   |                                               |                          |                                                  | (cpc2)                                                        |
| $\mathbf{2}$            | $($ rpe $3)$                             |                                               |                     | $\overline{3}$                         | 4312                                     |                                                        |                      | $\overline{2}$                    | $\overline{3}$                      | $\overline{5}$               | <b>ACTACTEO!</b>  | 330                         | 23a                                     | зналия<br>$\overline{2}$                 | z                                             |                          | <b>(Rec3is)</b>                                  | $\mathbf{z}$                                                  |
|                         |                                          |                                               |                     |                                        |                                          |                                                        |                      | Еультра речи и делово»<br>общение |                                     |                              |                   |                             |                                         |                                          |                                               |                          |                                                  |                                                               |
| $\overline{\mathbf{3}}$ | $\sigma$                                 |                                               |                     | $\overline{5}$                         | 6313                                     |                                                        |                      | $\sigma$                          | 33.6                                | 63k3                         |                   | 330                         |                                         | $\overline{3}$                           | 4.313                                         |                          |                                                  | 330                                                           |

Рисунок 2. Учебный план

### **4 ОРГАНИЗАЦИОННО-МЕТОДИЧЕСКИЕ УКАЗАНИЯ ПО ПРОВЕДЕНИЮ УЧЕБНОГО ЗАНЯТИЯ**

#### 4.1 **Прохождение занятия**

*Цель работы.* Из предлагаемых информационной системой логических элементов (блоков), содержащих основные понятия изучаемого, составить логическую схему, перемещая блоки и устанавливая с помощью стрелок связи между ними.

Кнопки управления занятием:

Кнопка в задать вопрос преподавателю в верхней правой части экрана позволяет задать вопрос преподавателю в рамках выполнения учебного занятия по составлению логической схемы.

Кнопка позволяет открыть методические указания по работе с логической схемой.

*Содержание работы.* В рабочем окне (рисунок 3) расположено информационное поле, содержащее логические элементы.

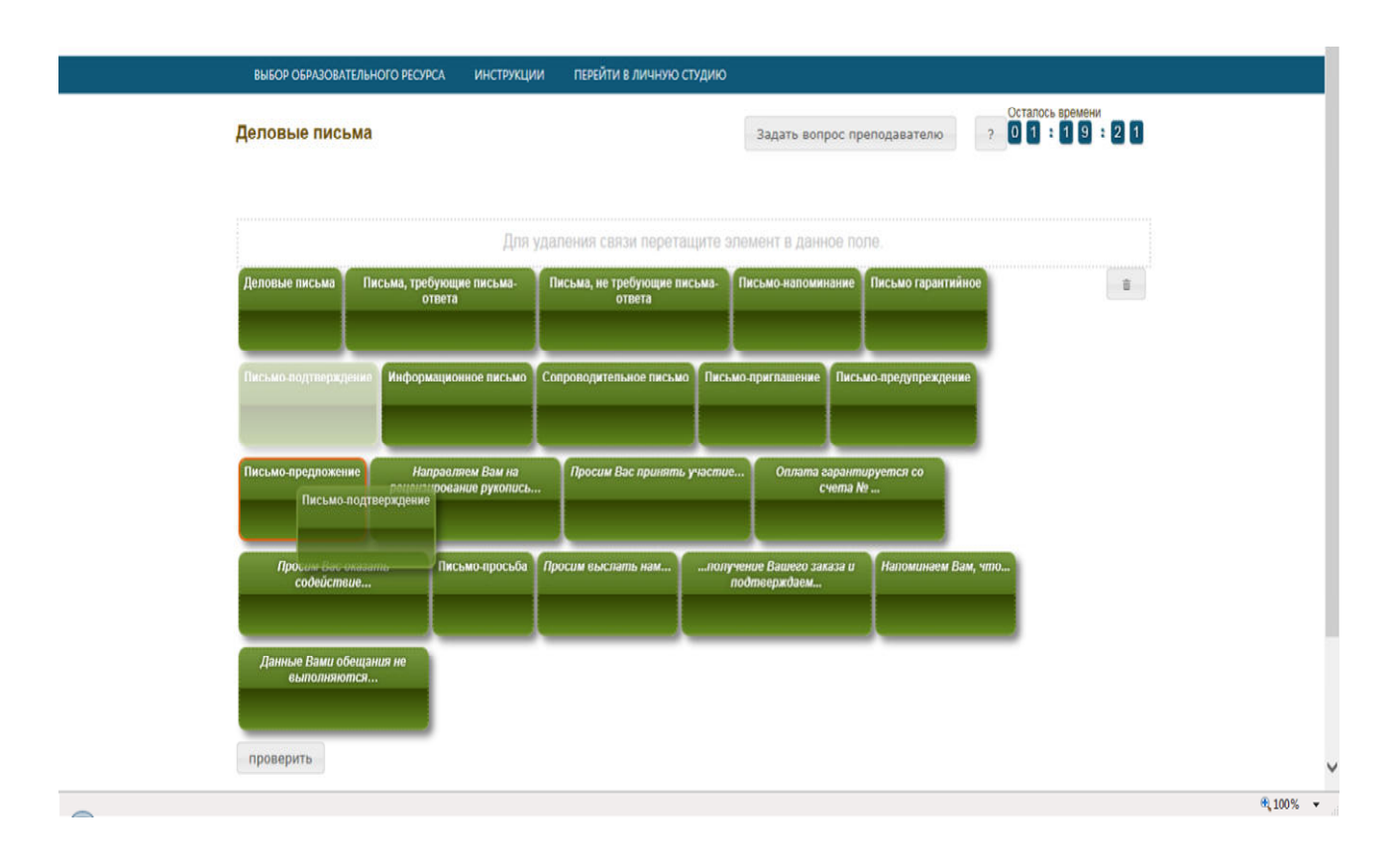

Рисунок 3 Окно занятия «Логическая схема»

Каждый логический элемент представлен в виде текста, заключенного в прямоугольник. Задача обучающегося – расставить блоки-прямоугольники правильно и установить связи между ними.

Схема является иерархической, связи устанавливаются от общего к частному, т.е. от верхнего уровня к нижнему, при этом на самом верхнем уровне всегда один блок.

Ознакомьтесь с понятиями всех блоков. Определите, какие блоки необходимо соединить.

От блока-прямоугольника может быть установлено несколько связей. Между двумя конкретными блоками-прямоугольниками может быть установлена только одна связь.

Для того чтобы установить связь от одного блока к другому, левой кнопкой мыши подтащите один блок к другому так близко, чтобы первый блок стал выделен красной рамкой (см. рисунок 3).

Для удаления связи между двумя блоками левой кнопкой мыши перетащите нижний блок в поле над блоками (в данном поле написано «Для удаления связи перетащите элемент в данное поле») так, чтобы поле стало выделено красной рамкой (рисунок 4).

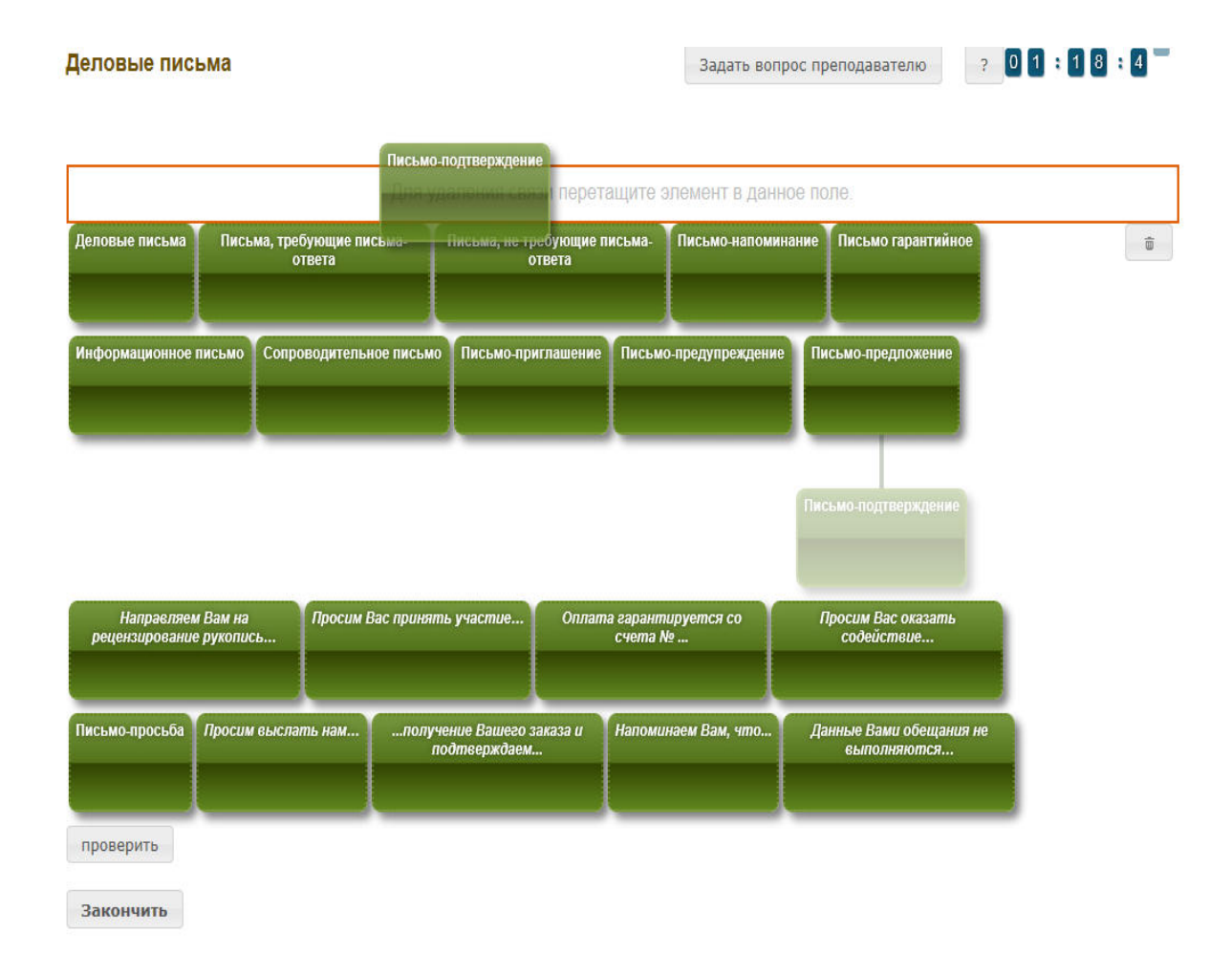

#### Рисунок 4 Установление связи между понятиями

Для удаления всех связей нажмите левой кнопкой мыши на кнопку «очистить связи» (рисунок 5) и подтвердите свое намерение.

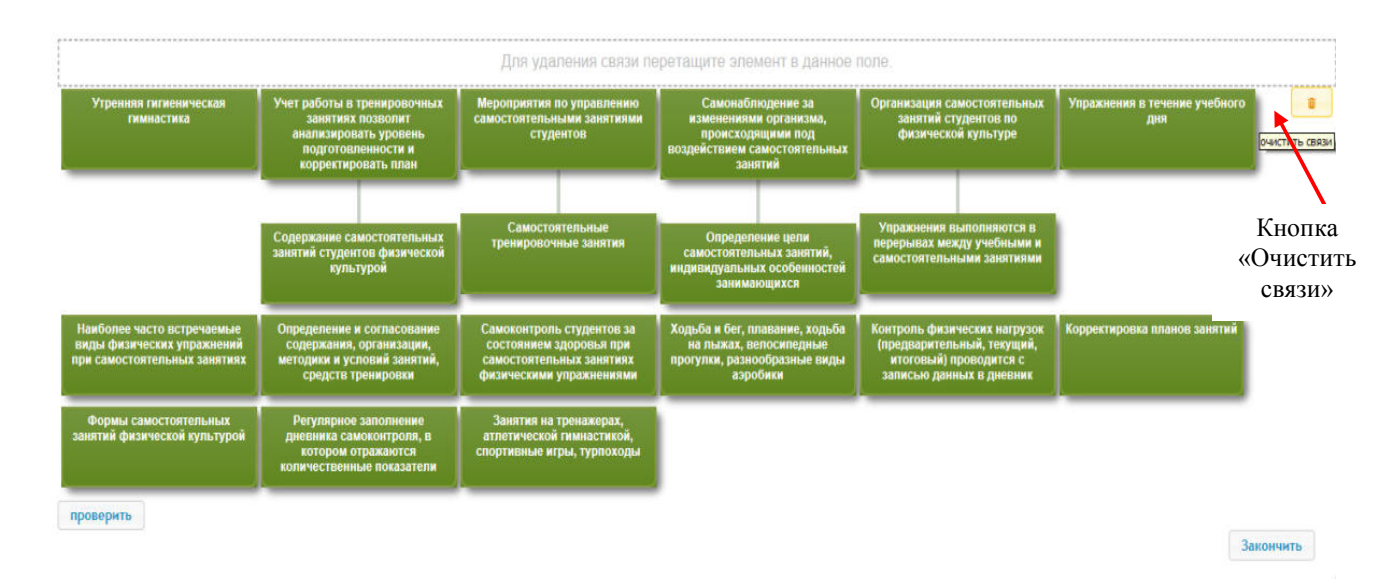

Рисунок 5 Кнопка «Очистить связи»

В правом верхнем углу экрана расположен счетчик времени. Время занятия ограничено – поэтому следите за временем.

Вы имеете возможность не более пяти раз посмотреть промежуточный результат составления логической схемы, нажав кнопку «проверить». После того, как доступный лимит будет исчерпан, кнопка «проверить» станет недоступной (рисунок 6).

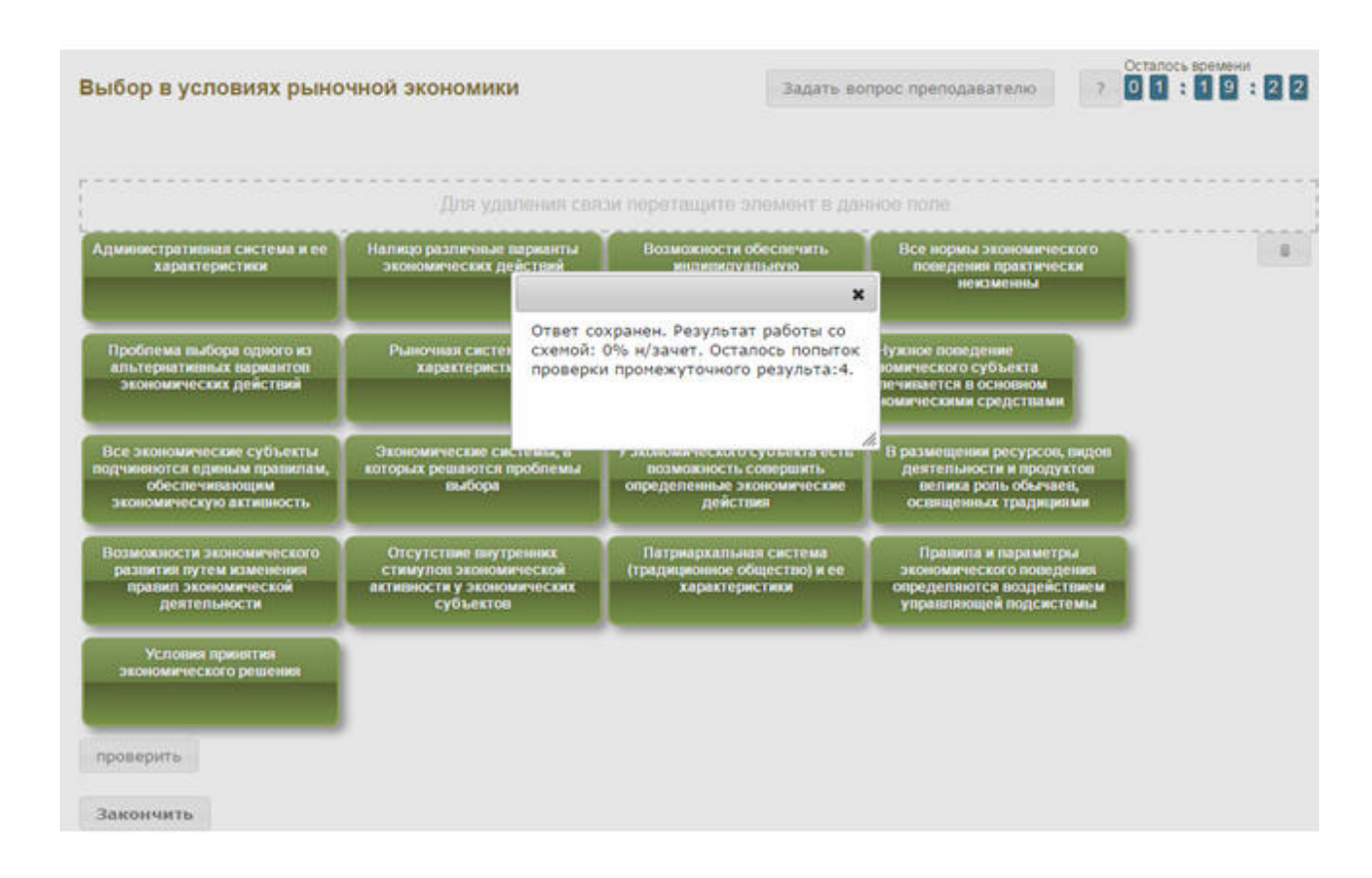

Рисунок 6 Сохранение и проверка промежуточных результатов работы

После того, как логическая схема составлена и проверена ее, нажмите кнопку «Закончить». При этом информационная система отобразит результат за занятие.

Если отведенное на занятие время истечет до того, как закончено занятие, программа автоматически завершит его и отобразит на экране результат.

## **МЕТОДИЧЕСКИЕ УКАЗАНИЯ**

**ПО ПРОВЕДЕНИЮ ПРАКТИЧЕСКОГО УЧЕБНОГО ЗАНЯТИЯ С ИСПОЛЬЗОВАНИЕМ КОМПЬЮТЕРНОГО СРЕДСТВА ОБУЧЕНИЯ «ЛОГИЧЕСКАЯ СХЕМА»**